## **Sensorvegleiing 7. mai 2014 Eksamenstid 4 timar**

## **Ingen hjelpemiddel er tillatne.** Ta med **all mellomrekning** som trengst for å grunngje svaret.

Oppgåve 1 . . . . . . . . . . . . . . . . . . . . . . . . . . . . . . . . . . . . . . . . . . . . . . . . . . . . . . . . . . . . . . . . . . . . . . . . . . . . . . . . . . . . . . *(20%)* Me kastar ein balansert mynt tre gongar. Lat den stokastiske variabelen *X* vera talet på kron i dei tre kasta.

(a) Kva er utfallsrommet til *X*?

**Solution:** Utfallsrommet er {0*,* 1*,* 2*,* 3}.

(b) Kva er populasjonen for eksperimentet? (Fleire svar er moglege.)

**Solution:** Populasjonen er mengda av alle moglege kast med tre myntar. Dette kan ein skildra som mengda av ordna kombinasjonar av tre myntar der kvar er anten kron eller mynt.

(c) Kva er sannsynsfordelinga til *X*?

**Solution:**

$$
f(x) = \binom{3}{x} \frac{1}{8}, \quad x = 0, 1, 2, 3
$$

(d) Rekn ut forventningsverdien for *X*.

**Solution:**

$$
E(x) = \sum x f(x) = 1 \cdot 3 \cdot \frac{1}{8} + 2 \cdot 3 \cdot \frac{1}{8} + 3 \cdot 1 \cdot \frac{1}{8} = \frac{6}{8} = 1.5
$$

(e) Rekn ut populasjonsvariansen for *X*.

### **Solution:**

$$
\begin{aligned}\n\text{var}(X) &= E\big((X - \mu)^2\big) \\
&= \sum_{i=0}^3 (x - 1.5)^2 \binom{3}{x} \frac{1}{8} \\
&= (-1.5)^2 \cdot 1 \cdot \frac{1}{8} + (-0.5)^2 \cdot 3 \cdot \frac{1}{8} + (+0.5)^2 \cdot 3 \cdot \frac{1}{8} + (+1.5)^2 \cdot 1 \cdot \frac{1}{8} \\
&= \frac{9}{32} + \frac{3}{32} + \frac{3}{32} + \frac{9}{32} = \frac{3}{4}\n\end{aligned}
$$

Alternativt kan ein bruka formelen for varians i ei binomialfordeling.

(f) Kva er den kumulative sannsynsfordelinga for *X*?

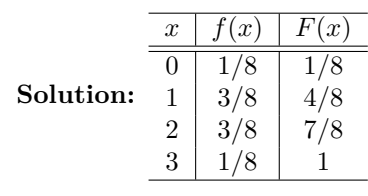

Vi gjentar eksperimentet fire ganger og får som resultat: 2; 1; 1; 3.

(g) Rekn ut utvalsmiddelverdien.

$$
\bar{x} = \frac{2+1+1+3}{4} = 1,75
$$

(h) Rekn ut utvalsvariansen.

**Solution:**

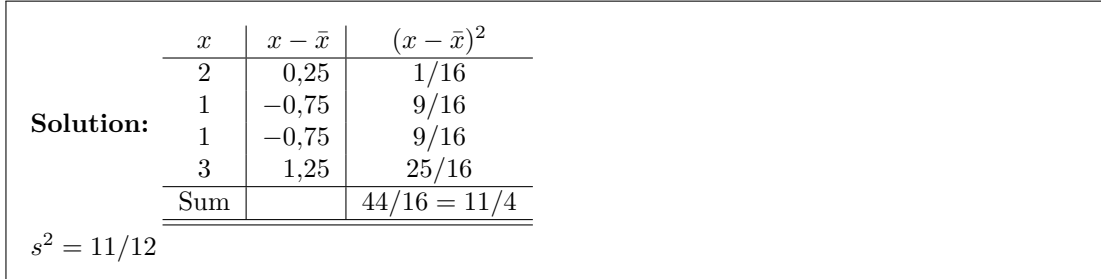

(i) Gje den empiriske sannsynsfordelinga for *X* basert på utvalet.

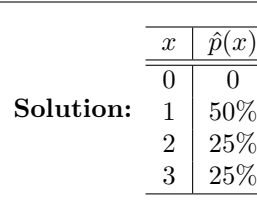

(j) Gje den empiriske kumulative sannsynsfordelinga for *X* basert på utvalet.

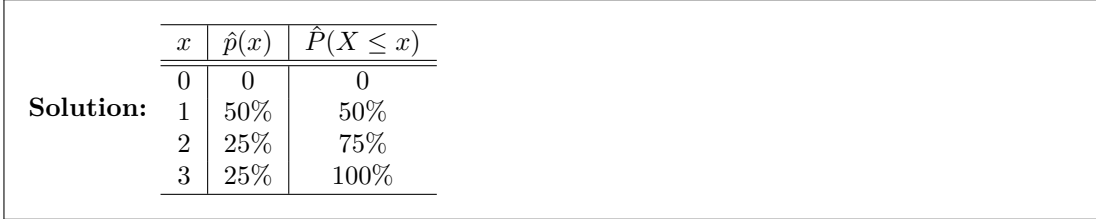

Oppgåve 2 . . . . . . . . . . . . . . . . . . . . . . . . . . . . . . . . . . . . . . . . . . . . . . . . . . . . . . . . . . . . . . . . . . . . . . . . . . . . . . . . . . . . . . . *(6%)* Bruk sannsynstabellane i boka og/eller vedlegga og finn fylgjande:

1. *P*(*Z* < −2,0) der *Z* ∼ *N*(0,1) (standard normalfordeling)

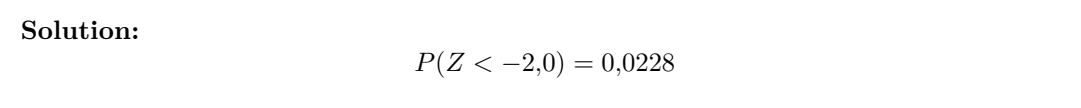

2.  $P(X < 6)$  der  $X \sim B(15, 0, 1)$  (binomialfordeling)

**Solution:**

 $P(X < 6) = 0,998$ 

3. Den kritiske verdien *t* slik at *P*(*T > t*) = 0*,*025 når *T* har Students *t*-fordeling med seks fridomsgradar.

**Solution:**  $t = 2,447$ 

# Oppgåve 3 . . . . . . . . . . . . . . . . . . . . . . . . . . . . . . . . . . . . . . . . . . . . . . . . . . . . . . . . . . . . . . . . . . . . . . . . . . . . . . . . . . . . . . . *(7%)*

(a) Ein stokastisk variabel *X* er binomialfordelt med  $n = 1000$  forsøk og punktsannsyn  $\pi = 0.2$ . Kva er sannsynet  $P(X \le 190)$ ? Forklar korleis du kjem fram til svaret.

**Solution:** Fordi *n* er stor, kan me bruka normalfordelinga (sentralgrensesatsen). Me har  $\mu = n\pi = 200$  og  $\sigma^2 = n\pi(1 - \pi) = 160$ . Me normaliserer med formelen

$$
Z=\frac{X-\mu}{\sigma}
$$

Dette gjev

$$
P(X \le 190) = P(Z \le \frac{190 - 200}{\sqrt{160}}) = P(Z \le -\frac{10}{12,65}) = P(Z \le -0,791) = 0,2148
$$

(b) Du sender ei *n*-bits melding på ein binærsymmetrisk kanal med sannsyn *p<sup>e</sup>* for feil i kvar bit. Lat *X* vera talet på bitfeil. Kva er sannsynsfordelingsfunksjonen til *X*?

**Solution:**

$$
f(x) = {n \choose x} p_e^n (1 - p_e)^{n - x}
$$

Oppgåve 4 . . . . . . . . . . . . . . . . . . . . . . . . . . . . . . . . . . . . . . . . . . . . . . . . . . . . . . . . . . . . . . . . . . . . . . . . . . . . . . . . . . . . . . *(16%)* Du har kjøpt eit program for andletsgjenkjenning. Leverandøren hevdar at sannsynet for feil gjen-

kjenning er høgst 0,5%. Denne påstanden er ein hypotese som du ynskjer å testa.

(a) Set opp nullhypotesen og alternativ hypotese.

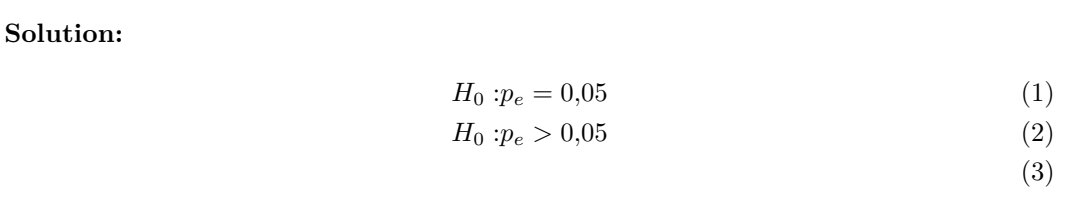

(b) Du testar programmet på 2400 bilete og får feil 20 gongar. Rekn ut ein *p*-verdi for testen.

**Solution:** Teststatistikk  $r = 20/2400 = 0,008333$ Standardavviket for teststatistikken under nullhypotsen er  $\sigma = \sqrt{0.005 \cdot 0.995/2400}$ 0*,*0014398.

Normalisert teststatistikk dragen frå standardnormalfordeling:

$$
z = \frac{0,008333 - 0,005}{0,0014398} = 2,315
$$

Sannsynet for  $P(Z > z)$  når *Z* er standardnormalfordelt er ... og dette er *p*-verdien.

(c) Med *p*-verdien over, kan du forkasta nullhypotesen med 5% signifikansnivå?

**Solution:** Me kan ikkje forkasta nullhypotesen.

.

(d) Tenk deg at du berre hev *n* = 19 bilete å testa på. Kva er den kritiske verdien for å forkasta nullhypotesen med 5% signifikansnivå?

**Solution:** Med 19 bilete må me bruka binomialfordelinga. I sannsynstabellen finn me  $P(X > 2) = 0.067$  og  $P(X > 3) = 0.013$ . Den kritiske verdien vert altso 3. Me forkastar nullhypotesen når me observerer  $x \geq 3$ .

Oppgåve 5 . . . . . . . . . . . . . . . . . . . . . . . . . . . . . . . . . . . . . . . . . . . . . . . . . . . . . . . . . . . . . . . . . . . . . . . . . . . . . . . . . . . . . . . *(6%)* To stokastiske variablar *X* og *Y* har varians hhv.  $\sigma_X^2$  og  $\sigma_Y^2$ , og forventingsverdi *µ<sub>X</sub>* og *µ<sub>Y</sub>*. Bruk desse storleikane for å uttrykkadisse størrelsene for å uttrykke

- $E(X Y)$
- (b)  $var(X Y)$

### **Solution:**

- (a)  $E(X Y) = \mu_X \mu_Y$ (b)  $var(X - Y) = \sigma_X^2 + \sigma_Y^2$
- 

Oppgåve 6 . . . . . . . . . . . . . . . . . . . . . . . . . . . . . . . . . . . . . . . . . . . . . . . . . . . . . . . . . . . . . . . . . . . . . . . . . . . . . . . . . . . . . . *(12%)*

I mange formar for simulering, vert landskapet modellert som eit rutenett eller raster (*grid*). Ein spesiell situasjon oppstår ved yttergrensa i landskapet. Dette kan ein handtera på ulike måtar. Forklar kort (gjerne supplert med ei teikning) kva me meiner med kvar av dei fylgjande tre randvilkåra:

- (a) periodisk
- (b) absorberende
- (c) reflekterende

Kva slags randvilkår er best i fylgjande simuleringar? Forklar svaret.

- (d) Molekylær simulering av ei stor mengd vatn.
- (e) Simulering av korleis fisk sym i eit akvarium.

**Solution:** Randbetingelsene angir hva skjer med en entitet som befinner seg på kanten av det simulerte landskapet, og bestemmer seg for å forlate brettet.

- (a) Periodiske randbetingelser betyr at entiteten fortsetter på den motsatte siden av brettet når den bestemmer seg for å gå over kanten.
- (b) Absorberende randbetingelser betyr at entiteten blir fjernet fra simuleringen når den bestemmer seg for å gå over kanten.
- (c) Reflekterende randbetingelser betyr at entiteten fortsetter i motsatt retning når den bestemmer seg for å gå over kanten.
- (d) Ved molekylær simulering av ei stor mengd vatn er man nødt til å bruke periodiske randbetingelser. Molekylær simulering krever mye regnekraft, slik at antallet molekyler i modellen ikke kan være så stort. For å forsikre at molekylene på kantene har nabomolekyler på samme måten som molekylene i midten, må man bruke periodiske randbetingelser.
- (e) Ved simulering av korleis fisk sym i eit akvarium er det mest logisk å simulere det hele systemet. Rantbetingelsene er da reflekterende: En fisk kan ikke forlate akvariet (som i absorberende randbetingelser), og kan ikke teleporteres til den mosatte enden av akvariet (som i periodiske randbetingelser).

Oppgåve 7 . . . . . . . . . . . . . . . . . . . . . . . . . . . . . . . . . . . . . . . . . . . . . . . . . . . . . . . . . . . . . . . . . . . . . . . . . . . . . . . . . . . . . . *(20%)* Sjå for deg ein agentbasert modell for eit økosystem med rev og kanin (rov- og byttedyr), der agentane flytter seg over eit rutenett eller raster (*grid*), og ein *enkel* simulatorimplementasjon av denne modellen.

1. Teikn ei skisse til klassediagram for ein *enkel* simulator.

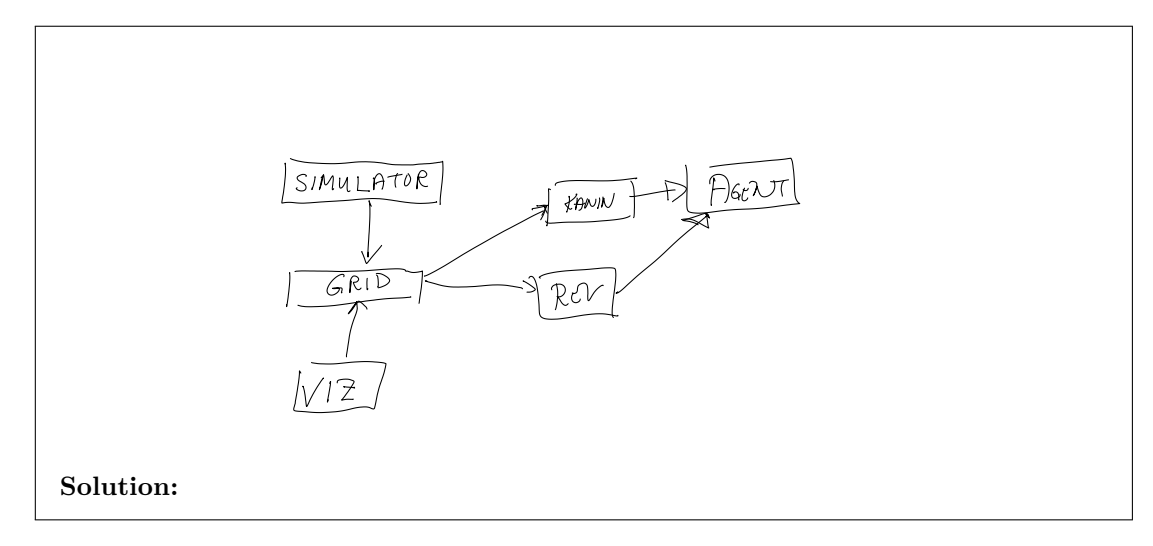

2. Forklar kort funksjon og formål for kvar av klassene.

**Solution:** Agent-klassen er ei abstrakt klasse. Alle agentane er ansvarlege for sin eigen oppførsel.

Grid definerer landskapet og held styr på kvar agentane er. Eit grid-objekt kan òg fortelja agentane kva dei ser.

Viz representerer all den grafiske visualiseringa av simuleringa.

Simulator har ansvaret for å instantiera modellen og styrer klokka for å fortelja agentane når dei skal handla.

3. Forklar kort kva me meiner med ein *agent*. Illustrer forklaringa med eit døme.

**Solution:** Ein agent er ein entitet som handlar og kan modellerast sjølvstendig. T.d. reven har ein innebygd oppførsel som seier definere kor reven går avhengig av kva reven ser. Det er soleis ikkje simulatoren eller landskapen som bestemmer kvar der er rev, det er det reven sjølv som reknar ut.

4. Kva klasser i klassediagrammet ditt er agentar?

**Solution:** Rev og kanin er agentar, og klassene arvar frå ei felles agentklasse.

5. Kva eigenskapar (tilstand og oppførsel) er felles for alle agentane i systemet?

# **Solution:**

- (a) Dei har ein plass i landskapen.
- (b) Dei handlar kvar runde.
- (c) Dei vert fødde og dei døyr.
- 6. Gje to døme på at ulike agenttypar i modellen din har (eller kan ha) ulike eigenskapar.

**Solution:** Reven vil leita etter kaninen, medan kaninen vil unngå reven. Reven kan svelta ihjel, medan kaninen berre døyr når han vert eten.

Oppgåve 8 . . . . . . . . . . . . . . . . . . . . . . . . . . . . . . . . . . . . . . . . . . . . . . . . . . . . . . . . . . . . . . . . . . . . . . . . . . . . . . . . . . . . . . *(13%)* Fylgjande reaksjonar vert simulerte med Gillespie-algoritmen:

**reaksjon 1**  $A + B \rightarrow C$  med rate  $10 \times N_A \times N_B$  per sekund, og **reaksjon 2**  $C \rightarrow A + B$  med rate  $100 \times N_C$  per sekund.

Her er *NA*, *N<sup>B</sup>* og *N<sup>C</sup>* tal på partiklar av hhv. type A, B og C i systemet. Me byrjar simuleringa med 500 partiklar av kvar type  $(A, B \text{ og } C)$ . Dvs.  $N_A = N_B = N_C = 500$  i starten av simuleringa.

- (a) Rekn ut ratane for reaksjon 1 og 2 ved starten av simuleringa.
- (b) Kva er sannsynet for at den fyrste reaksjonen som skjer er reaksjon 1?
- (c) Kva er det minimale og maksimale talet på partiklar som kan vera til stades i dette systemet?

Systemet er i likevekt når ratane til reaksjon 1 og 2 er like store.

(d) For kva partikkeltal er systemet i likevekt?

### **Solution:**

(a) Rate 1:  $\frac{10}{sec} \times N_A \times N_B = \frac{10}{sec} \times 500 \times 500 = 2500000s^{-1}$ Rate 2:  $\overline{100} \times N_C = \frac{100}{sec} \times 500 = 50000s^{-1}$ 

(b) P(reaksjon 1 skjer først) =  $\frac{rate1}{rate1 + rate2} = \frac{2500000}{2500000 + 50000} = \frac{50}{51} = 0.98$ 

(c) Antallet partikler blir mindre når reaksjon 1 skjer, og større når reaksjon 2 skjer. Minimum antall partikler: Alt konvertert til C. Vi har 500 A- og 500 B-partikler som kan kanverteres til 500 C-partikler. Antallet partikler er da 500 + 500 = 1000 C-partikler. Maks antall partikler: Alt konvertert til A og B. Vi har 500 C-partikler som kan kanverteres til 500 Aog 500 B-partikler. Antallet partikler er da 2000. (1000 A- og 1000 B-partikler).

(d) Vi ser at 
$$
N_B = N_A
$$
 og  $N_C = 1000 - N_A$ . Rate 1 og rate 2 er like når  
\n $10 \times N_A \times N_B = 100 \times N_C$   
\n $10 \times N_A \times N_A = 100 \times (1000 - N_A)$   
\n $N_A^2 + 10N_A - 10000 = 0$   
\n $N_A = \frac{-10 \pm \sqrt{100 + 40000}}{2} \approx 95$  Derfor:  $N_A = 95$ ,  $N_B = 95$  og  $N_C = 1000 - 95 = 905$ .